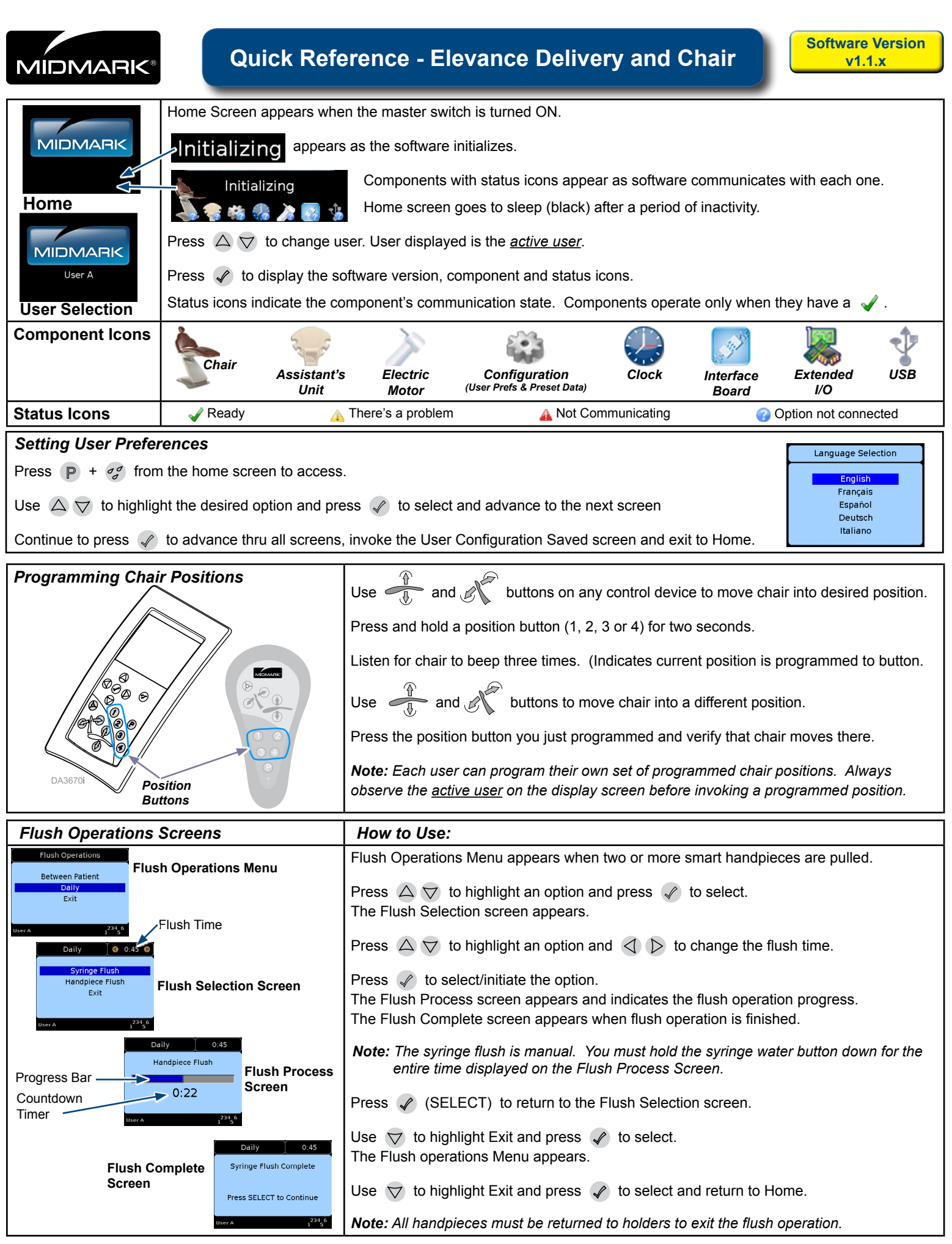

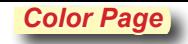

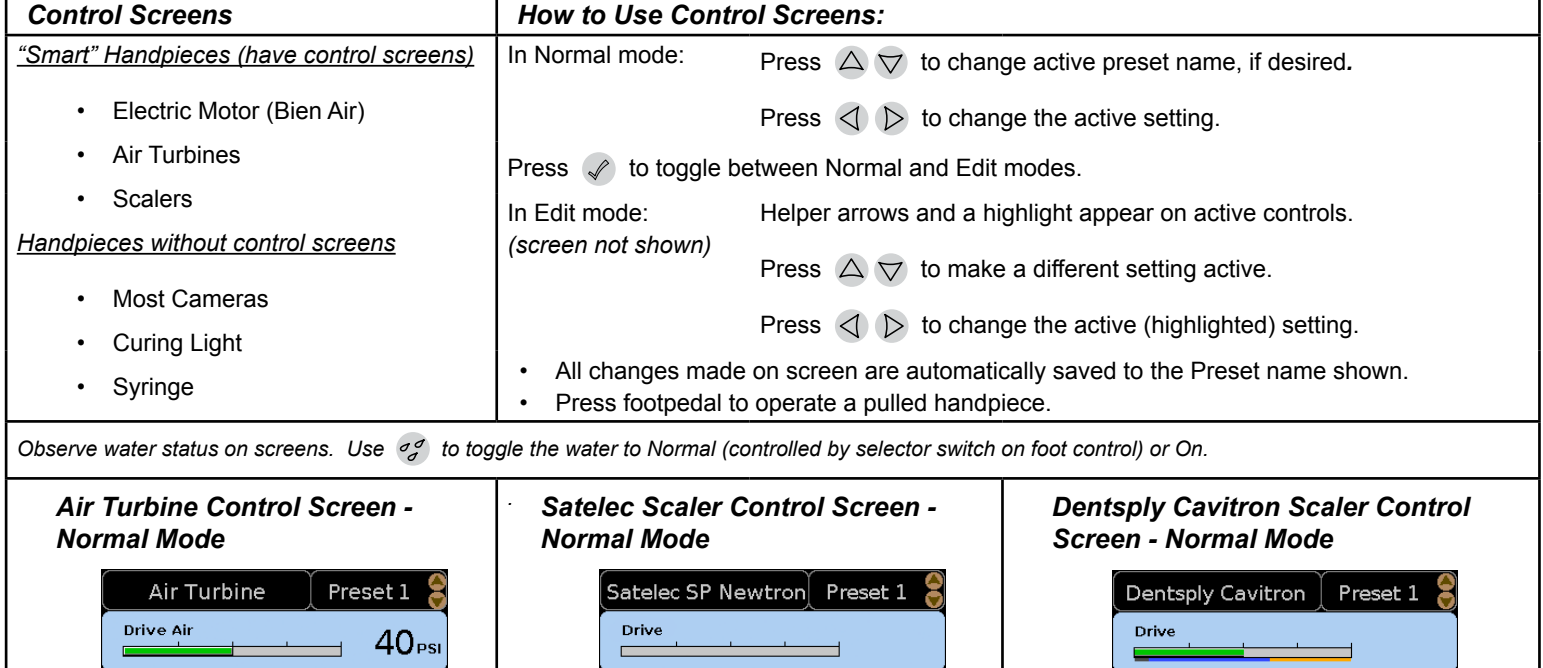

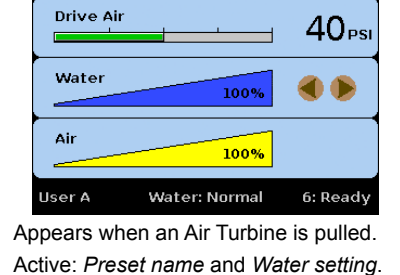

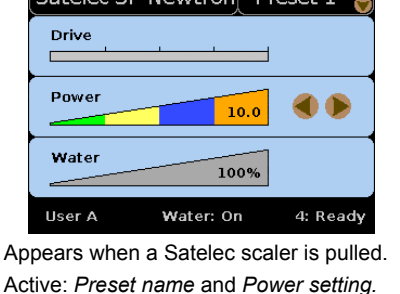

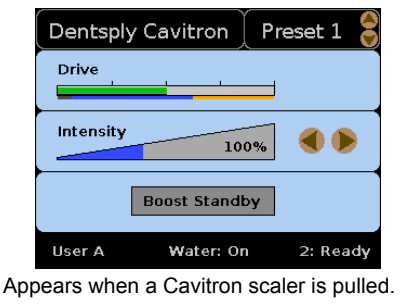

Active: *Preset name* and *Intensity setting.*

*Bien Air Electric Motor Control Screen - EDIT Mode* Appears when a Bien Air handpiece is pulled and v is pressed.

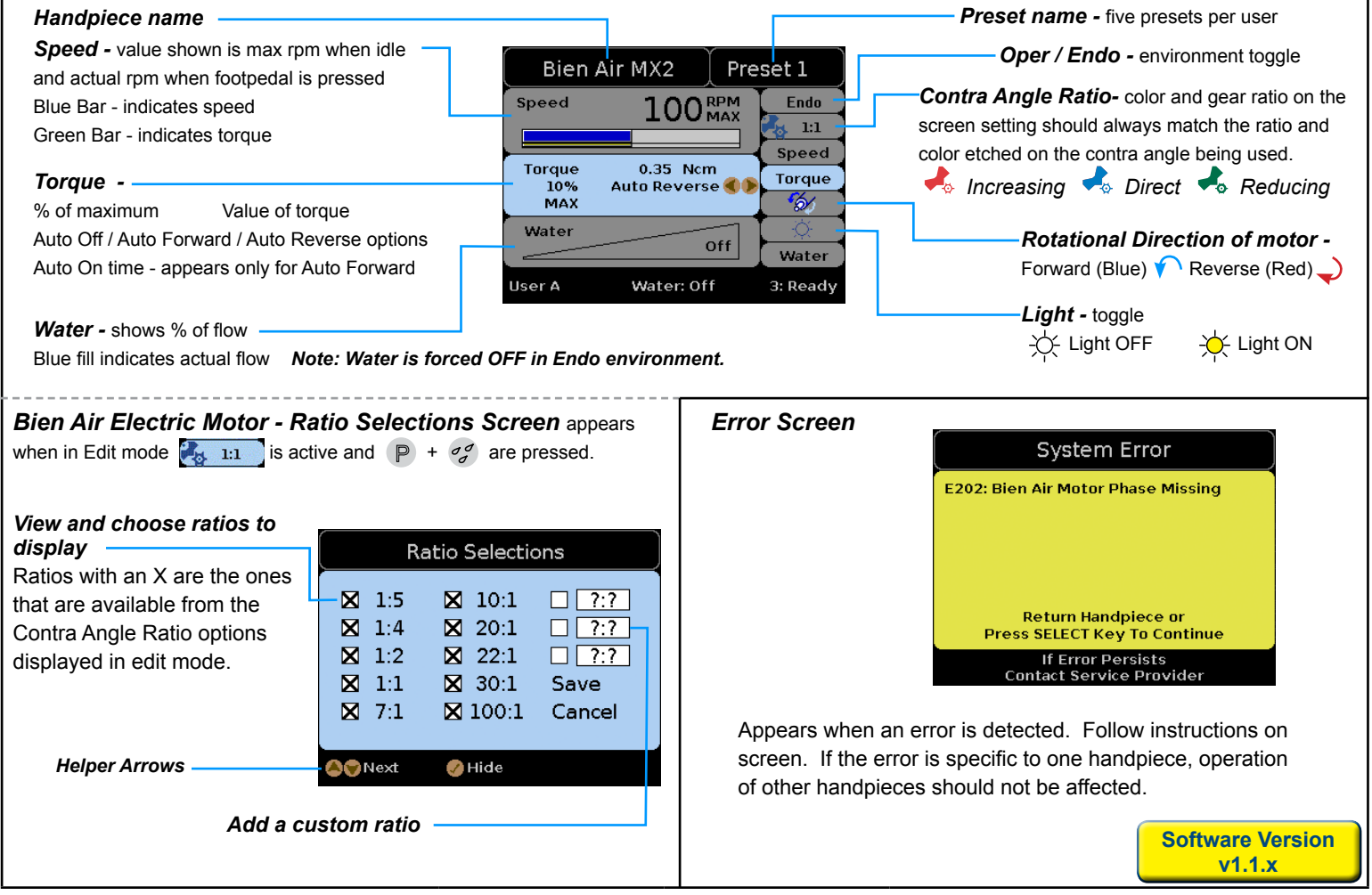

**©** 2012 Midmark Corp. | 60 Vista Drive Versailles, OH 45380 USA | 1-800-643-6275 | 1-937-526-3662 | [midmark.com](http://www.midmark.com)